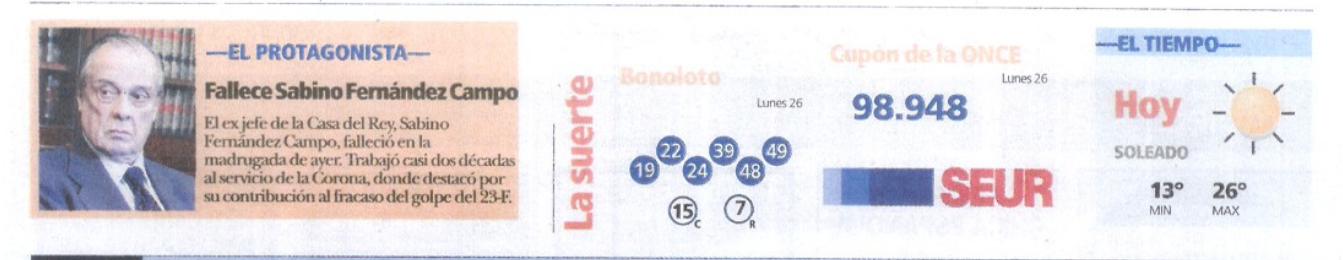

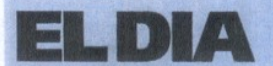

En el desprecio de la ambición se encuentra uno de los principios esenciales de la felicidad sobre la tierra. voutaire

GRUPO DE EMPRESAS DE COMUNICACION EL DIA: **EL DIA de Cuenca**, Tel. 969 212294. Tarancón, 969 327004. **EL DIA de Toledo**, Tel. 925 221400. Quintanar de la Orden, 925 560001 **EL DIA de Ciudad Real**,<br>Tel.926223040,Fax.9262271  $22.10 - 2009$ 

satuo La Junta colabora con la Asociación de Ludópatas Asociados en Rehabilitación

## Unidos para el tratamiento de los adictos a los juegos de azar

## EL DÍA<br>CIUDAD REAL

Libra de Ludópatas Asociados en Rehabilitación de Castilla-La Mancha (Larcama) celesti bró el pasado domingo una campaña de sensibilización a la sociedad con motivo de la próxima celebración del Día Sin Juego de Azar

Durante el acto celebrado en la plaza Mayor de Ciudad Real, re published and the extended director<br>general de Ordenación y Evalua-<br>ción de la consejería de Saludy<br>Bienestar-Social, Jose Luis López,<br>así como el delegado provincial<br>de Salud y Bienestar-Social en la provincia de Ciudad Real, Ricardo Ruiz, que destacaron el apoyo de la Junta a este tipo de asocia-<br>ciones, que proporcionan ayuda<br>tanto a los enfermos como a sus familiares

Así, ambos resaltaron el trabajo conjunto que realiza el Gobierno<br>de Castilla-La Mancha junto con asociaciones como Larcama, para luchar contra una enferme-<br>dad que siempre ha existido y de la que hay que informar y propor-<br>cionar asesoramiento para su dedección así como para su poste-<br>tior rehabilitación.<br>Durante la jornada, se repar-

Unrante la jornada, se repar<br>teron folletos donde se informa-<br>ba a la sociedad de los problemas<br>que éxisten a día de hoy con el juego, que cuando alcanza una<br>dependencia descontrolada, se convierte en ludopatía.<br>Máximo Enrique Gutiérrez,

presidente de Larcama, afirmó presidente de Larcama, animo<br>que esta es una problemática en<br>aumento, ya que cada día acuden más personas a este tipo de aso

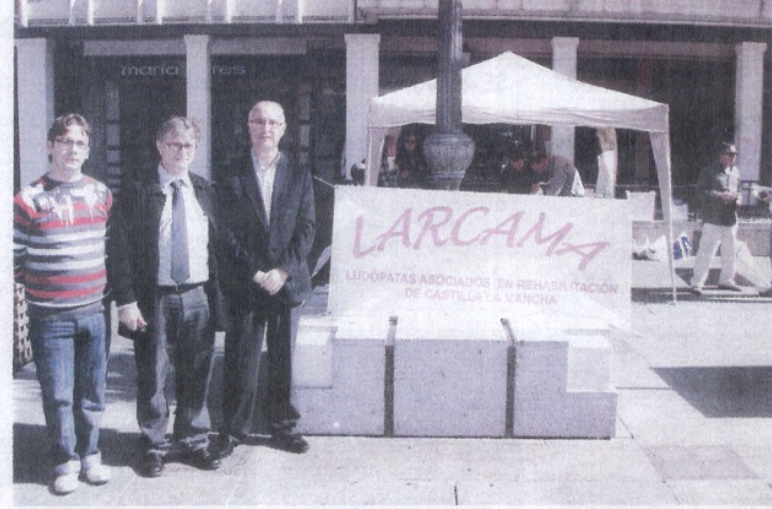

La actividad informativa tuvo lugar el domingo por la mañana en la plaza Mayor de Ciudad Real

**LOS DATOS** Un 5% de la población tiene problemas de ludopatía y un 2% son jugadores patológicos

ciaciones de autoayuda a recibir

ciaciones ue autosque a curva<br>perhabilitación o consejos, y explició que un 5% de la población tiene<br>ne problemas de ludopatía.<br>Así, Gutiérrez aseguró que acualmente en la sociedad española, hayun 2% de jugadores denomina minados patológicos y un 3% de<br>jugadores problemáticos, que es el paso anterior a llegar a ser ju-<br>gador patológico, así como un acusado descenso en la edad de los enfermos, debido sobre todo<br>a los juegos on-line, donde se permite el anonimato y el acceso a

los mismos las veinticuatro horas<br>del día. Para ello desde la asociación se ha puesto en marcha el<br>teléfono 902 002 399, donde se proporciona todo tipo de infor-<br>mación sobre la ludopatía y sus tratamientos.

Larcama es una asociación de<br>autoayuda que se fundó en el año ados.<br>Su objetivo es tratar la adicción a los juegos de azar (bingos,<br>máquinas recreativas, loterías, cartas, casinos, etc) así como a juegos on-line y nuevas tecnolo**DESAYUNO CON SONANTES** 

## Mejía Davila y el Madrid

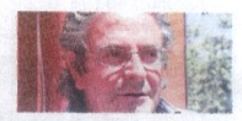

## Por Ramón Barreda

Un árbitro se jubila,<br>harto de ser kamikaze, y lo primero que hace es que a la gente vacila.

Pues la primera ocurrencia es fichar por un equipo<br>de esos que quitan el hipo<br>y encandilan a la audiencia.

Todo sería normal y es su perfecto derecho<br>pero esto que hoy ha hecho<br>a muchos sienta fatal.

Lo ha fichado Florentino con contrato sustancioso<br>y es al menos sospechoso y demuestra poco tino.

Entre piropos y halagos en Marca, en primera plana,<br>dice ser, de buena gana, merengue cual don Santiago.

Confiesa con mucho empeño,<br>y arbitrando hasta ayer

no acabo de comprender,<br>que es blanco desde peque-

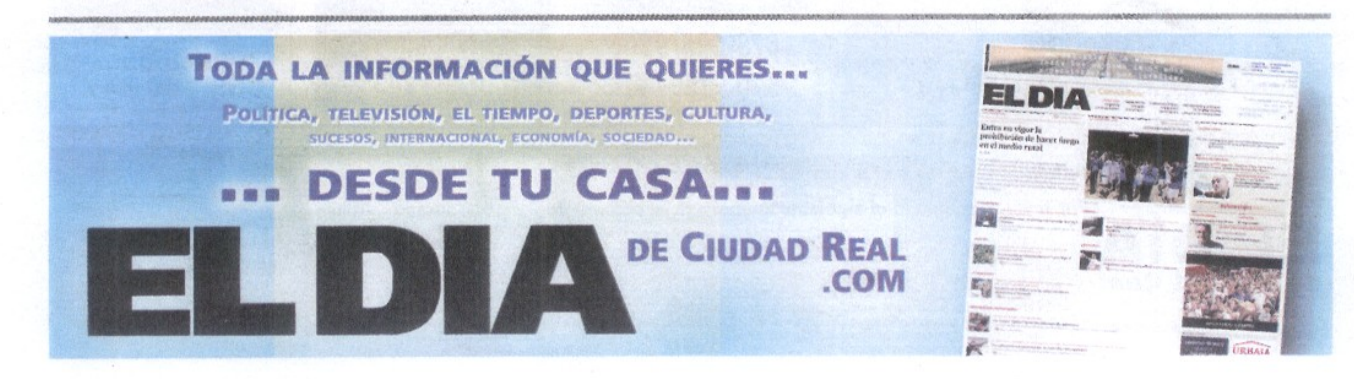